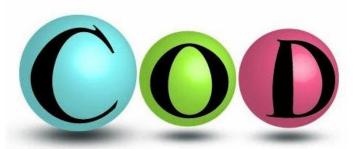

# Basic use of Crystallography Open Database

Solid State Chemistry CHEM-E4155, Antti Karttunen, Aalto University, 2021

# Search interface

- COD is open access, so anyone can use it without any licence fees
- Open a web browser and go to <u>http://www.crystallography.net/</u>

Accessing COD Data

Search by structural formula

Browse Search

Click Search

 The search interface is not that fancy, but basic queries are easy

- Let's start with NaCl
- 1 to 8 elements: Na Cl
- number of distinct elements min and max: 2 2
  - Without this setting, you will get structures including Na and Cl, but not excluding other elements. For example, NaClO<sub>3</sub>.
- Click Send

| text (1 or 2 words)                        |                                                                                                    |  |  |
|--------------------------------------------|----------------------------------------------------------------------------------------------------|--|--|
| journal                                    |                                                                                                    |  |  |
| year                                       |                                                                                                    |  |  |
| volume                                     |                                                                                                    |  |  |
| issue                                      |                                                                                                    |  |  |
| DOI                                        |                                                                                                    |  |  |
| Z (min, max)                               |                                                                                                    |  |  |
| <u>Z'</u> (min, max)                       |                                                                                                    |  |  |
| 1 to 8 elements                            | Na CI                                                                                                    |  |  |
| NOT these elements                         |                                                                                                    |  |  |
| volume min and max                         |                                                                                                    |  |  |
| number of distinct elements<br>min and max | 2 2                                                                                                    |  |  |
| filters                                    | <ul> <li>has F<sub>obs</sub></li> <li>include duplicates</li> <li>include structures with errors</li> <li>include theoretical structures</li> </ul> |  |  |
| Reset                                      | Send                                                                                                    |  |  |

## Search results

- You will get the search results in the format below
  - In the case of NaCl, there are 35 structures in the database
- You can save the structure as a CIF file by clicking the **CIF** link of the structure
- You can view the details of the database entry by clicking the COD ID link

### **Crystallography Open Database**

### Search results

#### Result: there are 35 entries in the selection

#### Switch to the old layout of the page

Download all results as: list of COD numbers | list of CIF URLs | data in CSV format | archive of CIF files (ZIP)

#### Searching elements including Na, Cl number of elements between 2 and 2

◄ First | ◄ Previous 20 | Page 1 of 2 | <u>Next 20</u> ► | <u>Last</u> ► ► | Display <u>5</u> 20 50 100 200 300 500 1000 entries per page

| COD ID 🔺       | Links                      | Formula 🛦 | Space group 🛦   | Cell parameters                         | Cell volume 🛦 | Bibliography                                                                                                    |
|----------------|----------------------------|-----------|-----------------|-----------------------------------------|---------------|----------------------------------------------------------------------------------------------------|
| <u>1000041</u> | CIF                        | Cl Na     | <u>F m -3 m</u> | 5.62; 5.62; 5.62<br>90; 90; 90          | 177.5         | Abrahams, S C; Bernstein, J L<br>Accuracy of an automatic diffractometer. measurement of the sodium chloride structure factors<br><u>Acta Crystallographica (1,1948-23,1967)</u> , <b>1965</b> , <i>18</i> , 926-932 |
| <u>2104025</u> | <u>CIF</u><br><u>Paper</u> | Cl Na     | <u>Pm-3m</u>    | 2.86; 2.86; 2.86<br>90; 90; 90          | 23.394        | Shiraki, Koichi; Tsuchiya, Taku; Ono, Shigeaki<br>Structural refinements of high-pressure phases in germanium dioxide<br><u>Acta Crystallographica Section B</u> , 2003, 59, 701-708                                 |
| <u>2108652</u> | <u>CIF</u><br><u>HKL</u>   | Cl Na     | <u>F m -3 m</u> | 5.6035; 5.6035;<br>5.6035<br>90; 90; 90 | 175.95        | Tsirelson, Vladimir; Stash, Adam<br>Orbital-free quantum crystallography: view on forces in crystals<br><u>Acta Crystallographica Section B</u> , 2020, 76                                                           |

# **Quick visualization**

- Click the first resulting NaCl COD ID 1000041
- The page includes a quick visualization implemented using JSmol
- Right-click for menu if you want to change settings (*e.g.* Symmetry -> Reload {1 1 1})
- CIF file is available below the visualization (Coordinates 1000041.cif).
- You can also load COD structures directly to Jmol without downloading the CIF
  - Details in Jmol documentation (MyCourses)

### **Information card for 1000041**

 $\underline{1000040} <\!\!< \mathbf{1000041} >\!\!> \underline{1000042}$ 

### Preview

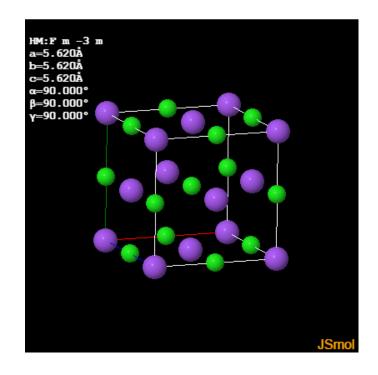

## Structure parameters

• For every database entry, COD shows the bibliographic information and other key information in a table below the quick visualization

### ▼ Structure parameters

| Chemical name                        | Sodium chloride                                                                               |
|--------------------------------------|-----------------------------------------------------------------------------------------------|
| Formula                              | Cl Na                                                                                         |
| Calculated formula                   | Cl Na                                                                                         |
| SMILES                               | [Na+].[Cl-]                                                                                   |
| Title of publication                 | Accuracy of an automatic diffractometer. measurement of the sodium chloride structure factors |
| Authors of publication               | Abrahams, S C; Bernstein, J L                                                                 |
| Journal of publication               | Acta Crystallographica (1,1948-23,1967)                                                       |
| Year of publication                  | 1965                                                                                          |
| Journal volume                       | 18                                                                                            |
| Pages of publication                 | 926 - 932                                                                                     |
| a                                    | 5.62 Å                                                                                        |
| b                                    | 5.62 Å                                                                                        |
| c                                    | 5.62 Å                                                                                        |
| α                                    | 90°                                                                                           |
| β                                    | 90°                                                                                           |
| γ                                    | 90°                                                                                           |
| Cell volume                          | 177.5 Å <sup>3</sup>                                                                          |
| Number of distinct elements          | 2                                                                                             |
| Hermann-Mauguin symmetry space group | F m -3 m                                                                                      |
| Hall symmetry space group            | -F 4 2 3                                                                                      |
| Residual factor for all reflections  | 0.022                                                                                         |
| Has coordinates                      | Yes                                                                                           |
| Has disorder                         | No                                                                                            |
| Has F <sub>obs</sub>                 | No                                                                                            |
|                                      |                                                                                               |